## Boas práticas para peering no PTTMetro

Luís Balbinot [lbalbinot@commcorp.com.br](mailto:lbalbinot@commcorp.com.br) Commcorp Telecom

GTER 30 - São Leopoldo, RS 26/11/2010

## Objetivo

Mostrar boas práticas de peering no PTTMetro de forma que se obtenha o maior proveito possível e, ao mesmo tempo, se colabore com a manutenção do projeto e organização da malha de troca de tráfego

## PTTMetro

- Projeto do NIC.br (Ceptro) ptt.br
	- Sem fins lucrativos
	- Conjunto de pontos de interconexão (PIX) interligados por fibras óticas apagadas iluminadas com a tecnologia Ethernet
	- Sistema metropolitano (80km), colaborativo, distribuído, neutro, centralmente administrado e aberto
	- Suporte a serviços avançados (IPv6 e IP Multicast)
	- Atualmente presente em 14 localidades e crescendo rápido
		- Belo Horizonte, Brasília, Campina Grande, Campinas, Curitiba, Florianópolis, Fortaleza, Goiânia, Londrina, Porto Alegre, Recife, Rio de Janeiro, Salvador e São Paulo
- Qualquer AS pode participar!

Tráfego total

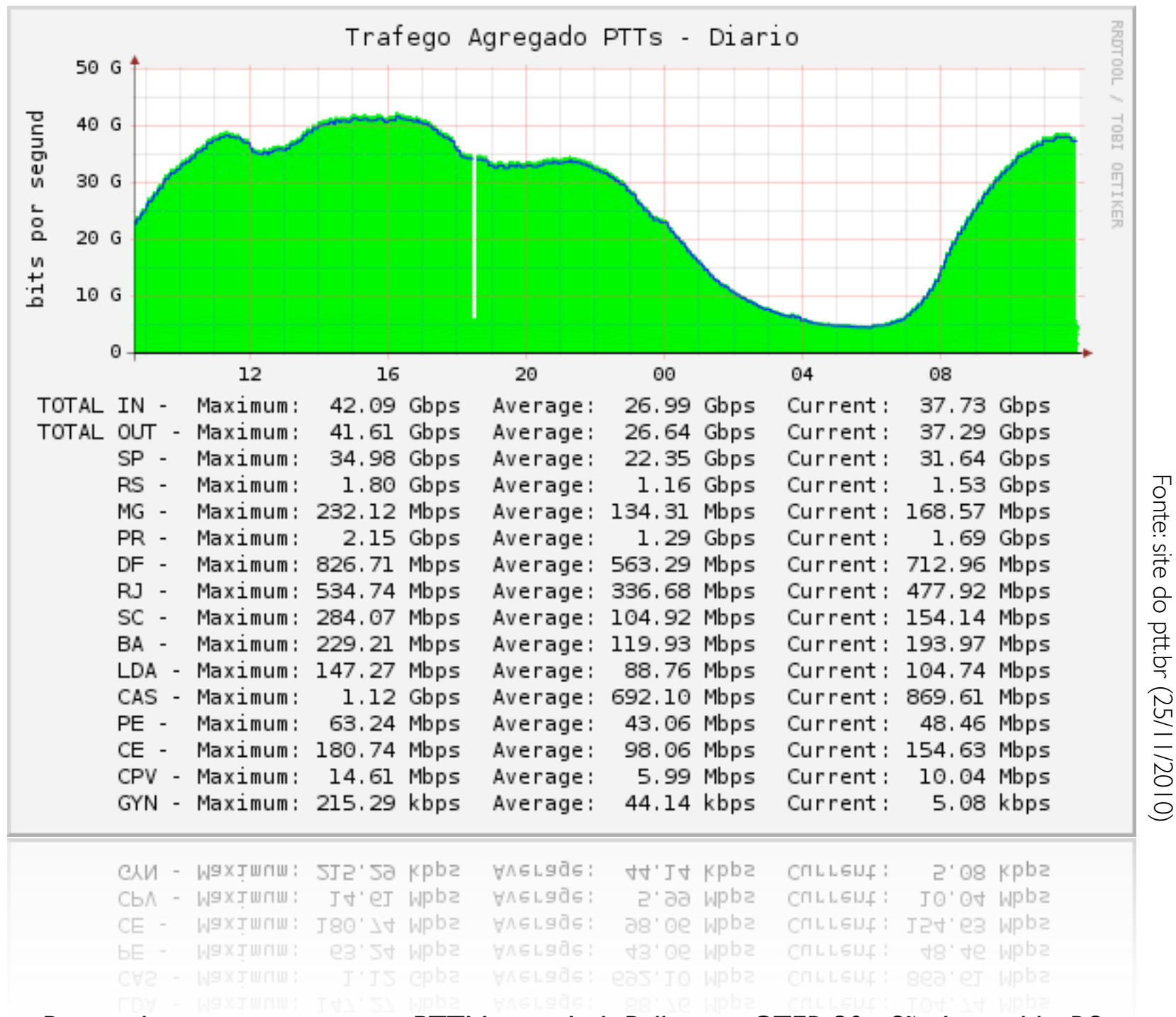

Boas práticas para peering no PTTMetro - Luís Balbinot - GTER 30 - São Leopoldo, RS

### Funcionamento

- Matriz de comutação non-blocking
- Isolamento lógico entre ASs através de VLANs
- Acordo de Troca Multilateral (ATM)
	- Todos trocam com todos, sem restrições
	- Utiliza um par de route-servers e um looking-glass
- Acordo de Troca Bilateral (ATB)
	- Entre dois ASs através de VLAN dedicada ou compartilhada
	- Feito normalmente para venda de trânsito ou Interconexão Classe V (Anatel)

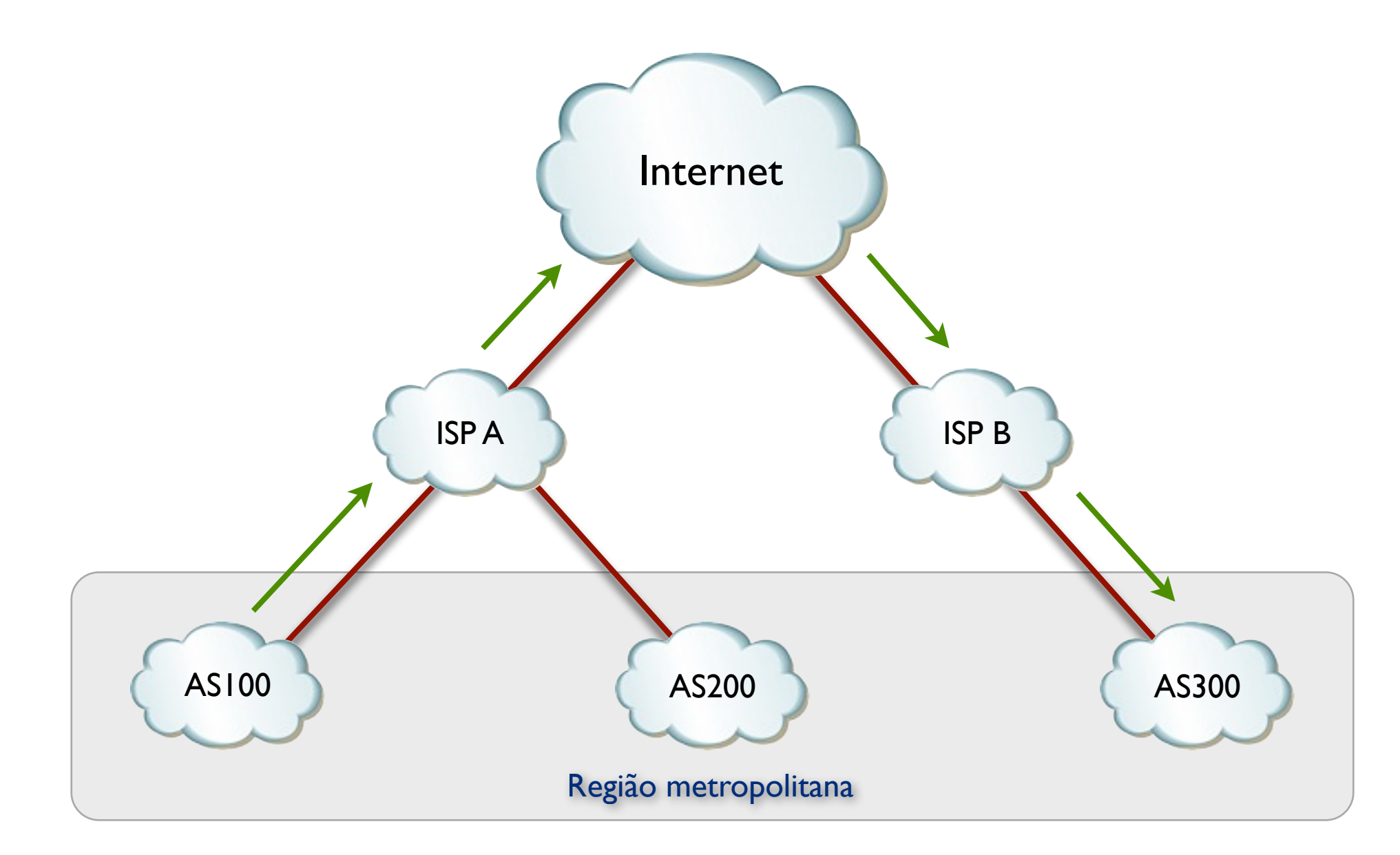

Problema: AS100 precisa fazer trânsito pela Internet para chegar no AS300 e vice-versa: maior latência, perdas e custo

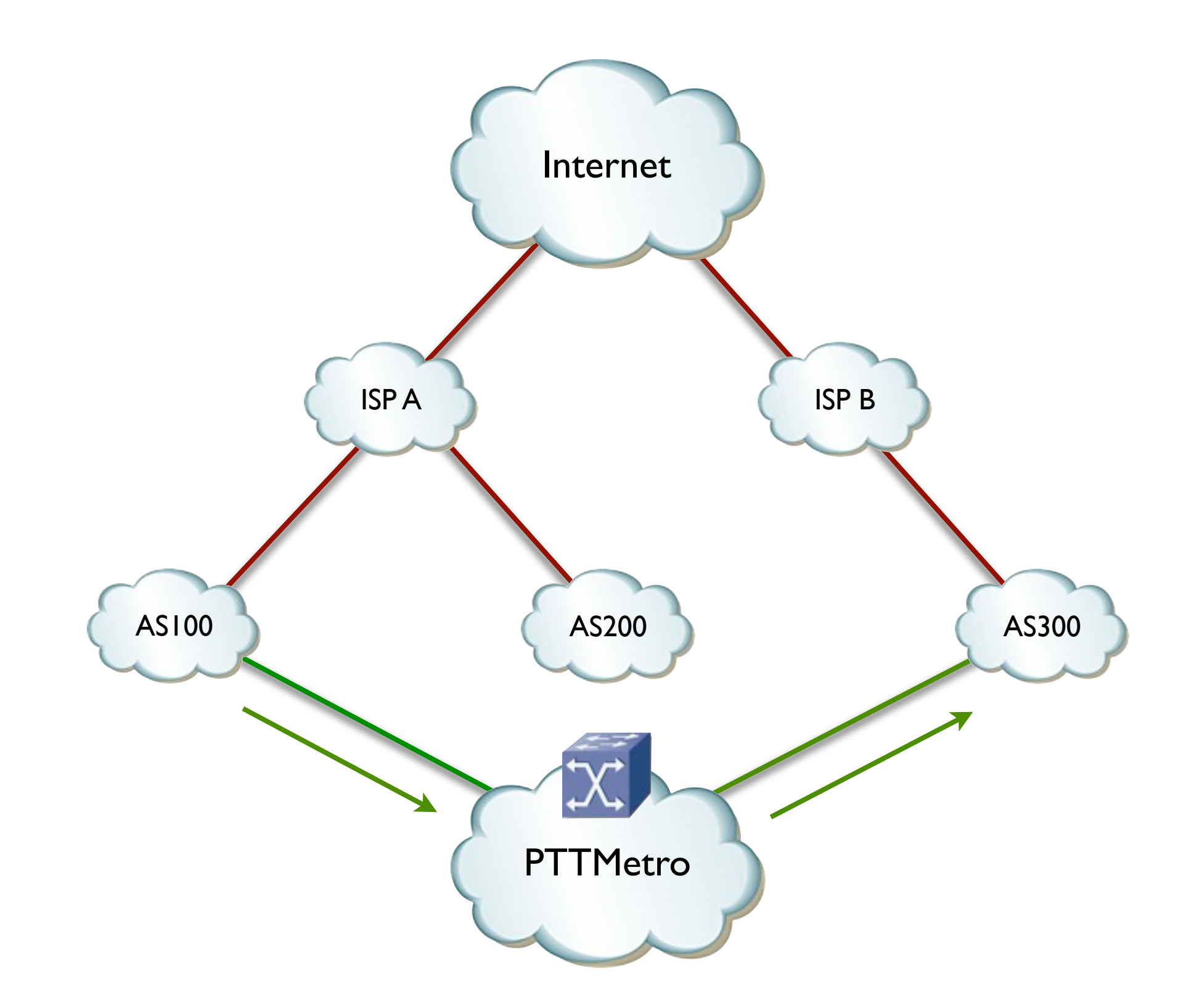

#### Solução: AS100 e AS300 entram no PTT local e fazem troca de tráfego direta, sem intermediários

Boas práticas para peering no PTTMetro - Luís Balbinot - GTER 30 - São Leopoldo, RS 7

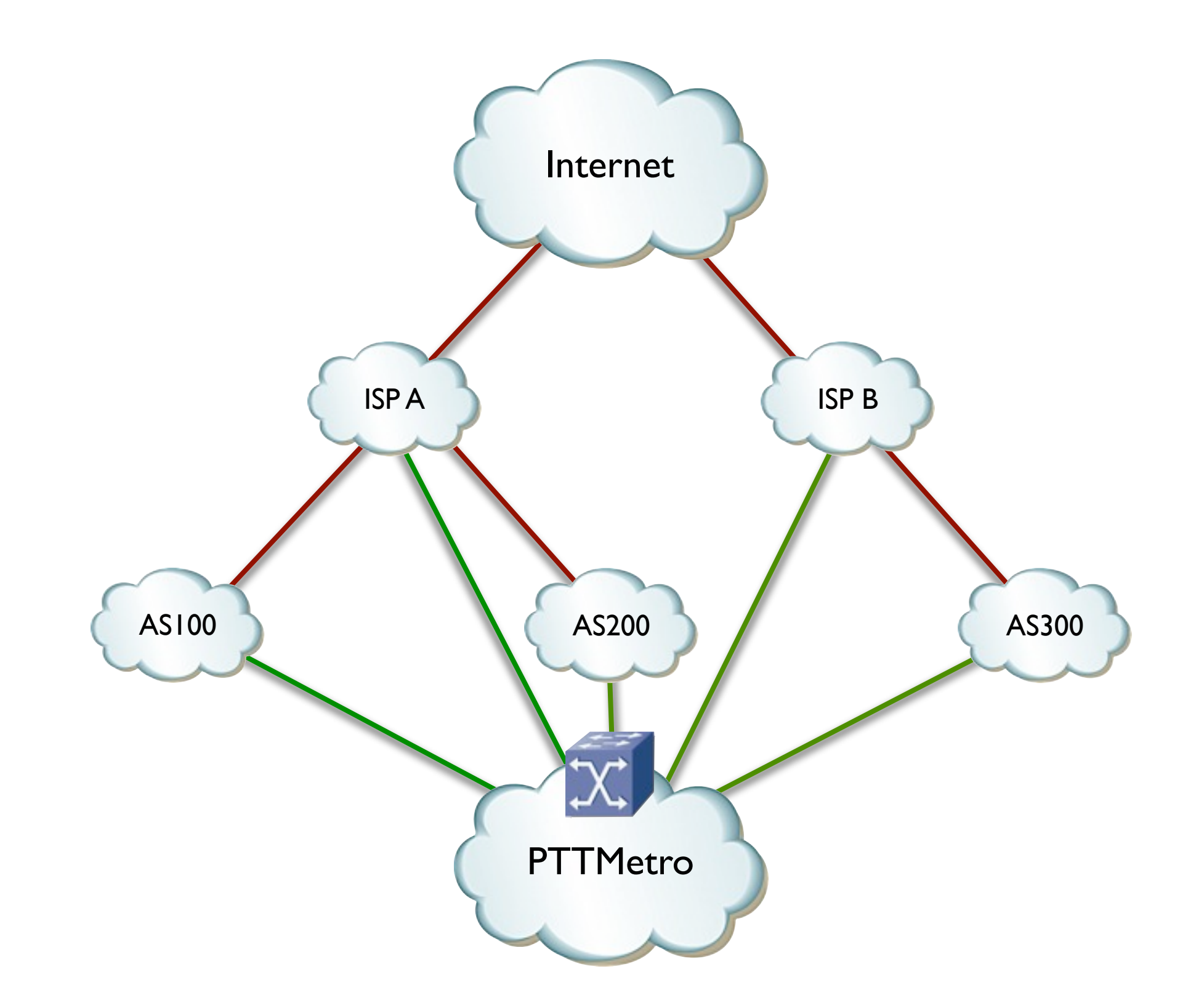

#### Cenário ideal: todos, incluindo os ISPs de trânsito, trocam tráfego no ATM do PTT local

Boas práticas para peering no PTTMetro - Luís Balbinot - GTER 30 - São Leopoldo, RS 88 88 886 887 888

# Troca de tráfego no RS

- Começou com o RSiX em 2001 (7 ASs)
- Em 2005 vira PTTMetro com fundos do CGI.br
	- É criado um PIX Central (UFRGS) e um PIX na Procempa
- Em 2006 a SIM Telecom (Commcorp) vira PIX
- Em 2008 a Brasil Telecom (Oi) vira PIX
- Em 2010 a Stech via PIX
- Em 2010 é instalada uma cópia do Root Server "l''
- Hoje conta com 30 participantes e quase 2 Gbps de tráfego trocado no agregado total

## Boas práticas na interconexão

- PTT filtra um único MAC por participante
	- Qualquer outro MAC em uso gera alertas e sobrecarrega os logs
- Evite que pacotes indesejados sejam enviados para o PTT desligando ou filtrando:
	- BDPUs (STP e variantes)
	- Multicast (OSPF, IS-IS, IGMP, etc)
	- Recursos de rádios em bridge no acesso
	- Protocolos proprietários (CDP da Cisco, recursos obscuros do Mikrotik)
	- Etc...
- Filtros L3 de entrada e saída (não esqueça do IPv6)
- O PTT agradece!

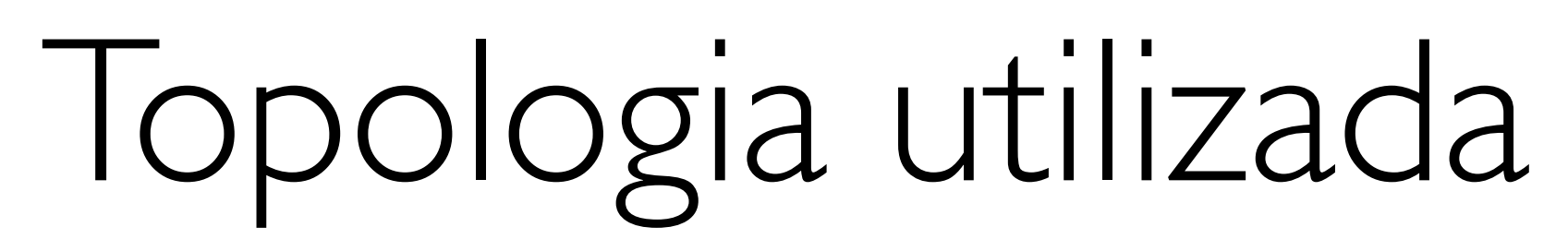

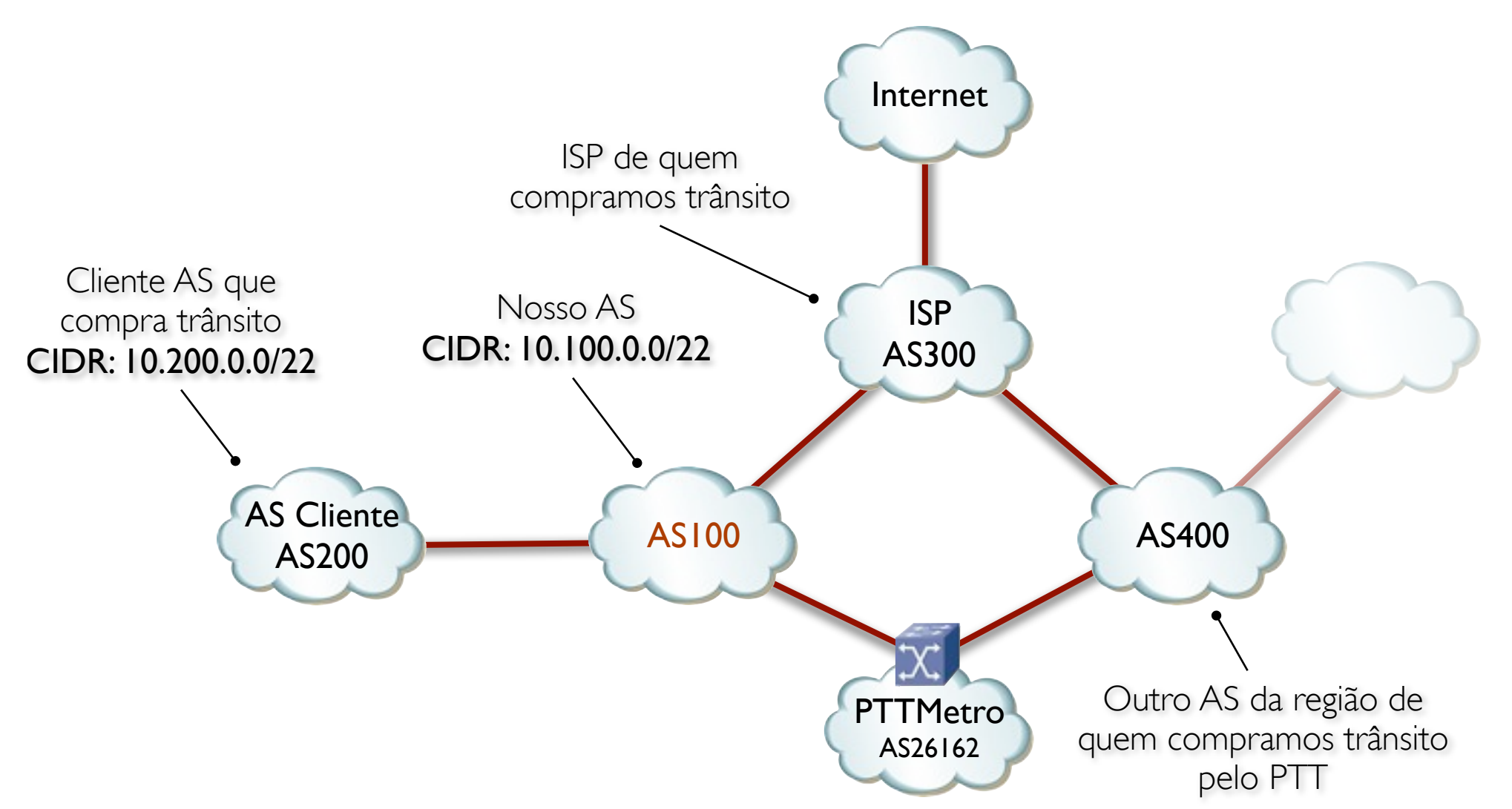

Consiste de um AS (AS100) com um ISP de trânsito (AS300), uma conexão ao PTT (AS26162) um AS cliente (AS200) e um outro AS (AS400) que troca tráfego e vende trânsito pelo PTT

Boas práticas para peering no PTTMetro - Luís Balbinot - GTER 30 - São Leopoldo, RS

## Política de tráfego

- Prioridade de tráfego, em ordem decrescente:
	- Clientes AS (localpref 400)
	- ATM no PTTMetro (localpref 300)
	- Trânsito comprado dentro do PTTMetro (localpref 200)
	- Trânsito Internet (localpref 100)
- Tradução de políticas para a engenharia de tráfego via BGP em duas etapas:
	- Filtros de entrada: controlam a saída do tráfego
	- Filtros de saída: controlam a entrada do tráfego

## Política de communities

#### • Sintaxe:

- ASN:Código (padrão *de facto*)
- Controle de prefixos aprendidos:
	- 100:10 Prefixos aprendidos de peerings de trânsito
	- 100:20 Prefixos aprendidos do PTTMetro
	- 100:30 Prefixos aprendidos de clientes AS
- Controle de anúncios:
	- 100:100 Anuncia para todos os peerings
	- 100:200 Anuncia apenas em peerings de trânsito
	- 100:300 Anuncia apenas no PTTMetro

#### Balanceamento de tráfego • Anúncio do CIDR completo (/22) em todos peerings • Anúncio da primeira metade (10.100.0.0/23) para o ISP de trânsito (AS300) • Anúncio da segunda metade (10.100.0.2/23) para o AS400 de trânsito via PTTMetro • Anúncio de todos os /24 que compõem o CIDR somente para o ISP AS300 **PTTMetro** AS26162 AS400 10.00.00 10.100.0.0 10.00.0.21 10.100.2/23 10.100.0.0/22 10.100.0.0/24 10.100.0.1/24 10.100.0.2/24 10.100.0.3/24

CIDR:

10.100.0.0/22

AS100 PTTMetro

## Injetando prefixos

```
router bgp 100
 network 10.100.0.0 mask 255.255.252.0 route-map BGP-ORIGINATE
 network 10.100.0.0 mask 255.255.254.0 route-map BGP-ORIGINATE
 network 10.100.0.2 mask 255.255.254.0 route-map BGP-ORIGINATE
 network 10.100.0.0 mask 255.255.255.0 route-map BGP-ORIGINATE-SO-PTT
 network 10.100.0.1 mask 255.255.255.0 route-map BGP-ORIGINATE-SO-PTT
 network 10.100.0.2 mask 255.255.255.0 route-map BGP-ORIGINATE-SO-PTT
 network 10.100.0.3 mask 255.255.255.0 route-map BGP-ORIGINATE-SO-PTT
!
route-map BGP-ORIGINATE
 set local-preference 500
 set community 100:100
!
route-map BGP-ORIGINATE-SO-PTT
 set local-preference 500
 set community 100:300
!
                                                                             /22
                                                                              /23
                                                                              /24
```
#### Peering PTTMetro RS

```
router bgp 100
 neighbor ptt-rs peer-group
 neighbor ptt-rs remote-as 26162
 neighbor 200.219.143.252 remote-as 20121
 neighbor 200.219.143.253 peer-group ptt-rs
 neighbor 200.219.143.254 peer-group ptt-rs
 address-family ipv4
  neighbor ptt-rs route-map PTT-RS-ATM-IN in
  neighbor ptt-rs route-map PTT-RS-ATM-OUT out
  neighbor ptt-rs maximum-prefix 10000 restart 5
   neighbor 200.219.143.252 send-community
  neighbor 200.219.143.252 allowas-in
   neighbor 200.219.143.252 route-map NO-ROUTES in
!
route-map NO-ROUTES deny 10
!
```
#### Filtros ATM no PTTMetro RS

- Rejeitar:
	- Rota default
	- Bogons [\(http://www.team-cymru.org/Services/Bogons/bogon-bn-nonagg.txt\)](http://www.team-cymru.org/Services/Bogons/bogon-bn-nonagg.txt)
	- Prefixos do nosso próprio AS
- Marcar prefixos recebidos na community 100:20
- Evitar ser usado como trânsito! Pacotes não destinados aos nossos blocos (ou clientes AS):
	- Filtro na interface (ACLs)
	- Unicast RPF (loose mode) <http://www.cisco.com/web/about/security/intelligence/unicast-rpf.html>
	- Caixa "default-free" somente para o PTT

#### Filtros Entrada do PTTMetro RS

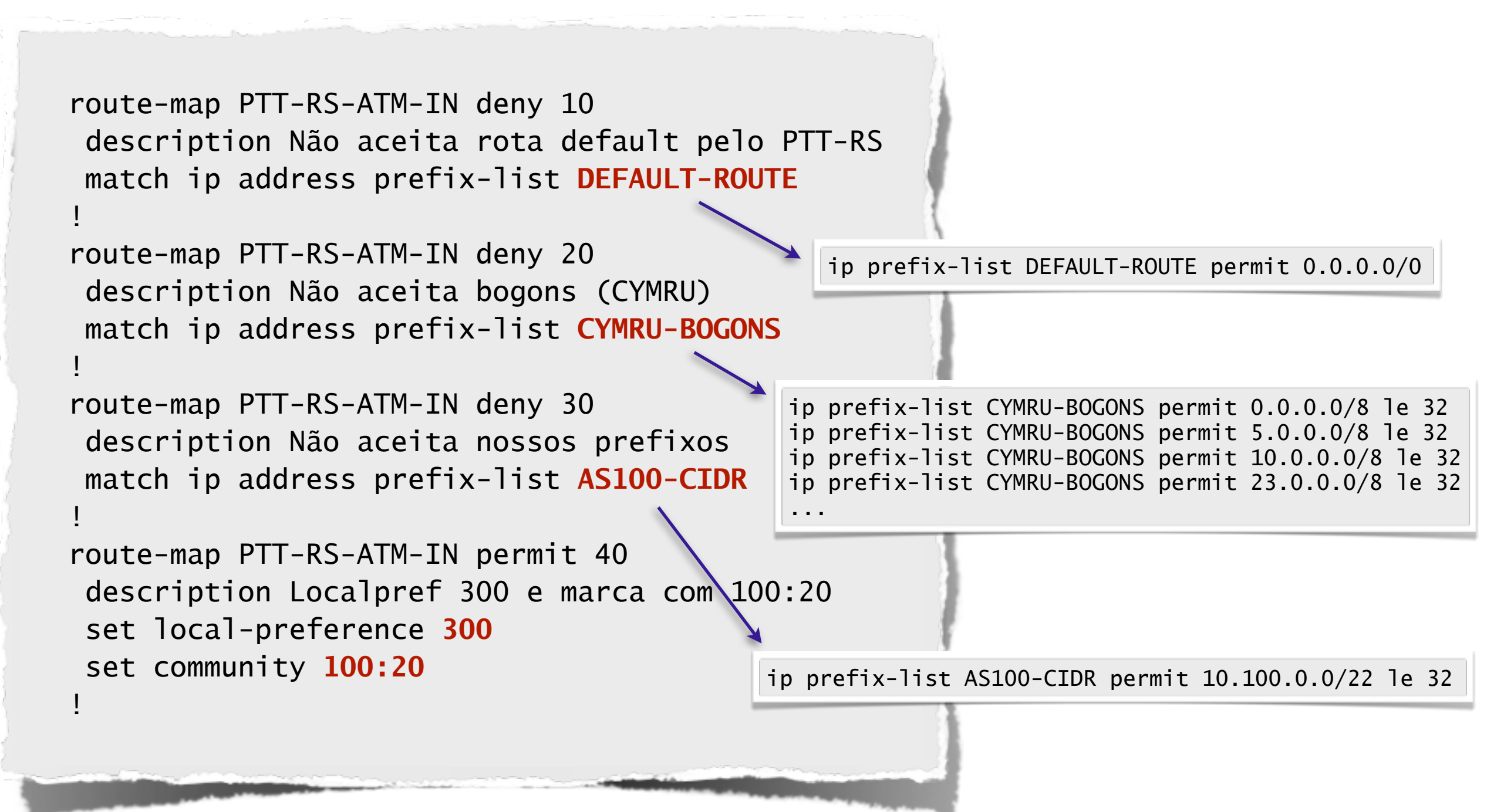

#### Filtros Saída do PTTMetro RS

```
!
route-map PTT-RS-ATM-OUT deny 10
 description Não anúncia prefixos nessas communities
 match community 100:200
!
route-map PTT-RS-ATM-OUT permit 50
 description Anuncia tudo com community 100:100 e/ou 100:300
 match community 100:100 100:300
!
```
### Filtros Trânsito pelo PTTMetro via AS400

- Rejeitar:
	- Rota default (opcional)
		- Se aceitar é recomendado marcar como local-AS
		- Mesmo com full-route ajuda nos tempos de convergência
		- Em partial-route pode ser melhor que default estática
	- Bogons
	- Prefixos do nosso próprio AS
- Marcar prefixos recebidos na community 100:10

#### Filtros Entrada do AS400 via PTT

```
route-map PTT-RS-AS400-IN deny 10
 match ip address prefix-list DEFAULT-ROUTE
!
route-map PTT-RS-AS400-IN deny 20
 match ip address prefix-list CYMRU-BOGONS
!
route-map PTT-RS-AS400-IN deny 30
 match ip address prefix-list AS100-CIDR
!
route-map PTT-RS-AS400-IN permit 40
 description Localpref 200 e marca com 100:10
 set local-preference 200
 set community 100:10
!
```
#### Filtros Saída do AS400 via PTT

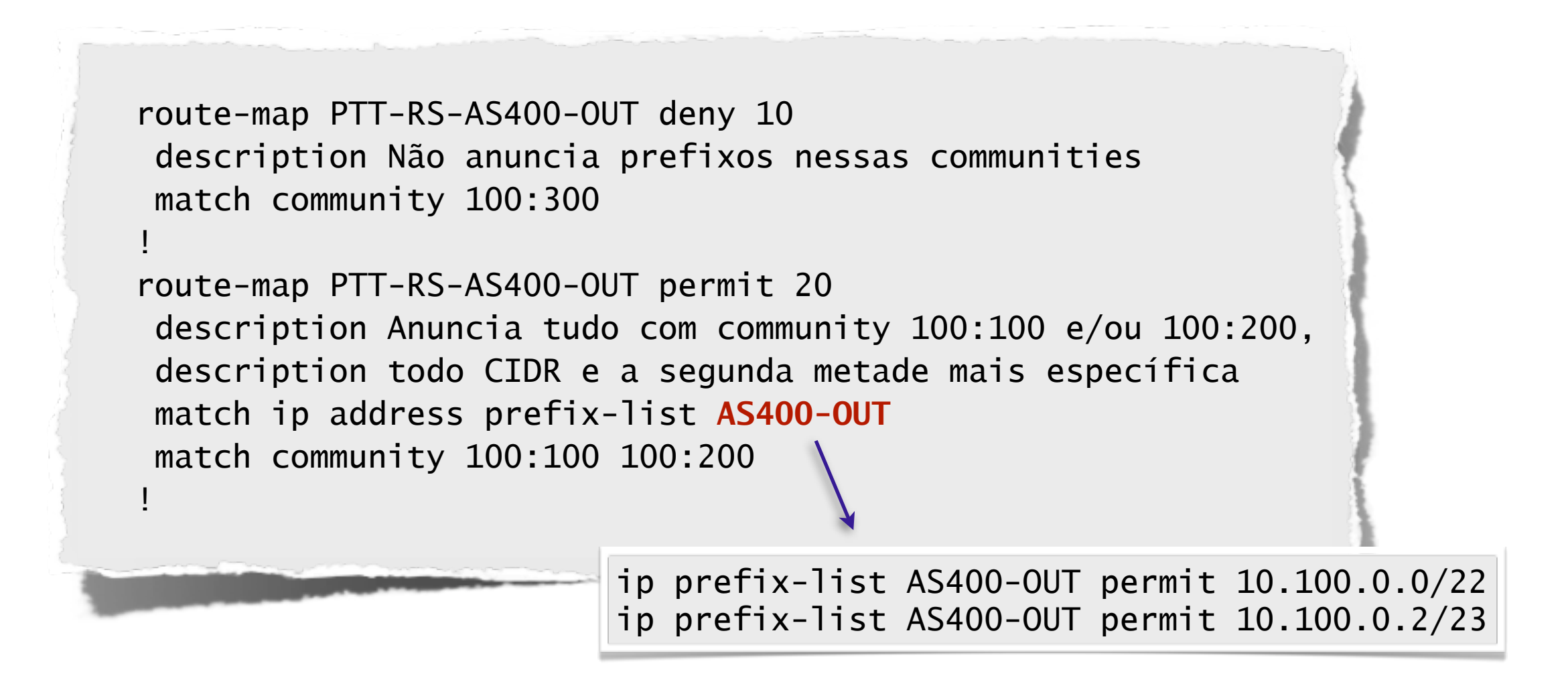

#### Filtros Trânsito para Cliente AS

- Aceitar somente:
	- Prefixos do CIDR do cliente  $(>= 724)$
	- Prefixos com o AS\_path do cliente
- Marcar prefixos recebidos na community 100:30 e 100:100 para permitir anúncio em todos os peerings
- Política de communities pode ser estendida aos clientes:
	- Menos trabalho para o NOC!
	- Maior autonomia dos clientes (blackholes, etc)

#### Filtros Entrada do Cliente AS

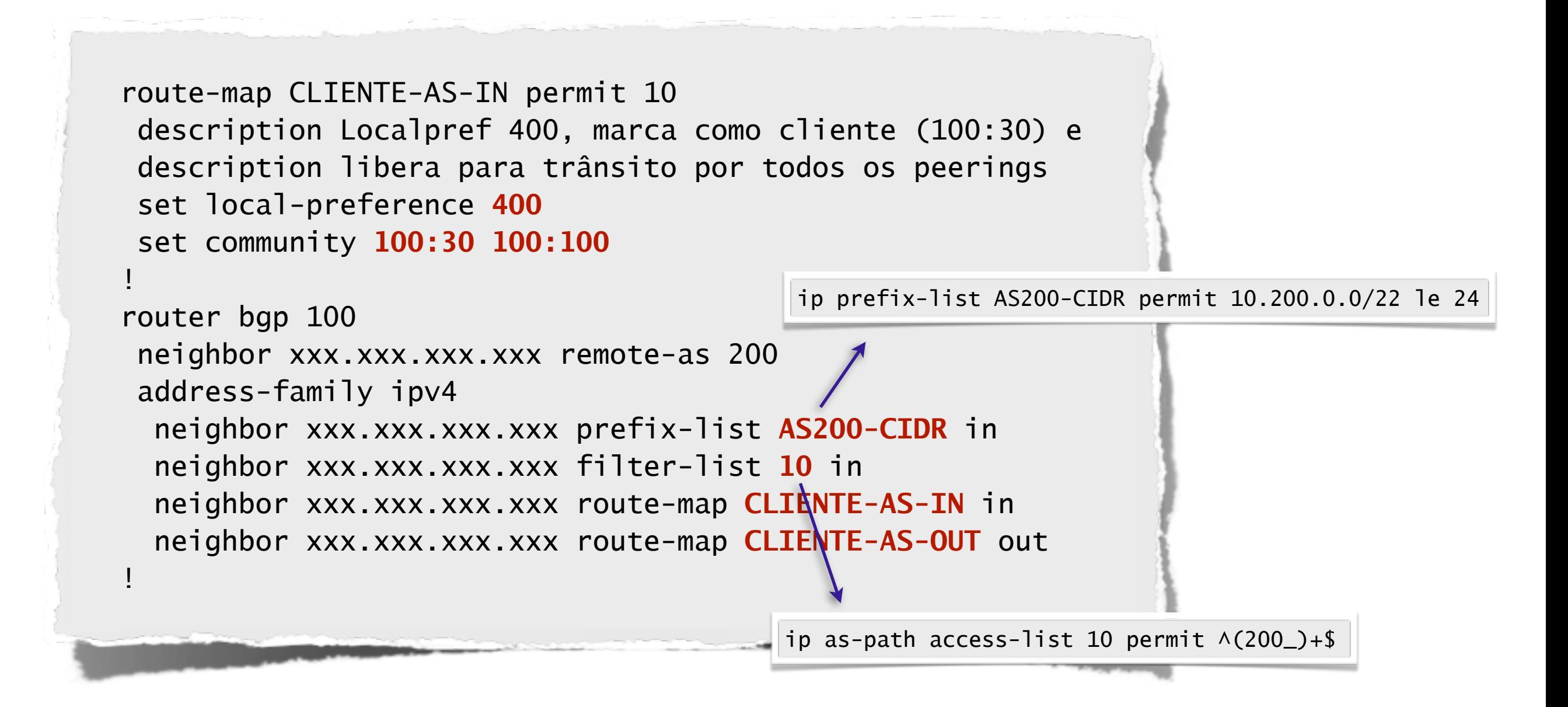

#### Filtros Saída do Cliente AS

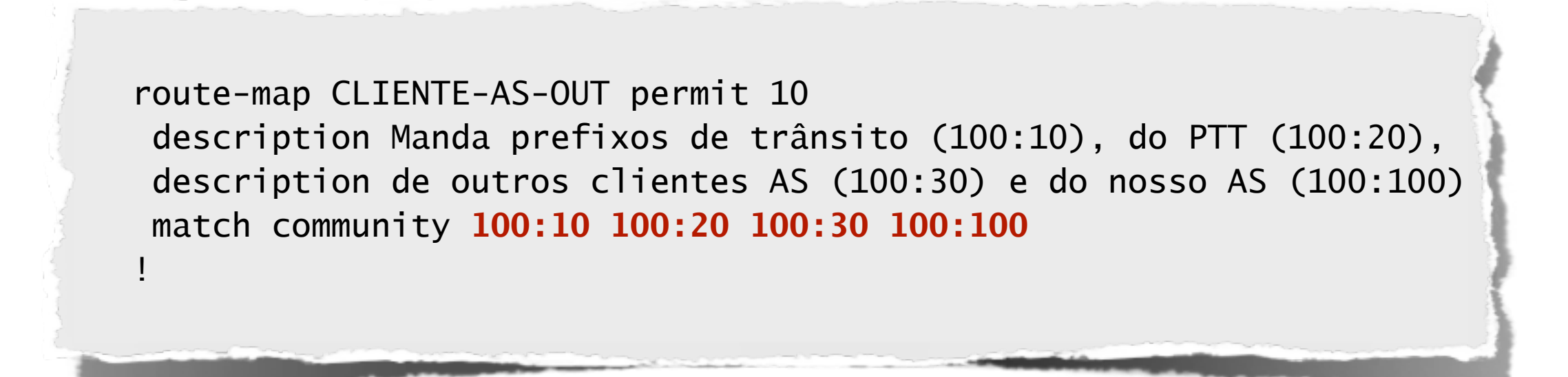

#### Filtros Trânsito pelo o ISP

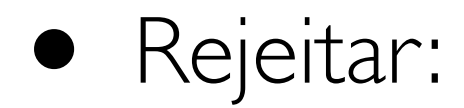

- Rota default (opcional)
- Bogons
- Prefixos do nosso próprio AS
- Marcar prefixos recebidos na community 100:10

#### Filtros Entrada do ISP

```
route-map ISP-IN deny 10
 match ip address prefix-list DEFAULT-ROUTE
!
route-map ISP-IN deny 20
 match ip address prefix-list CYMRU-BOGONS
!
route-map ISP-IN deny 30
 match ip address prefix-list AS100-CIDR
!
route-map ISP-IN permit 40
 description Localpref 100 e marca com 100:10
 set local-preference 100
 set community 100:10
!
```
#### Filtros Saída do ISP

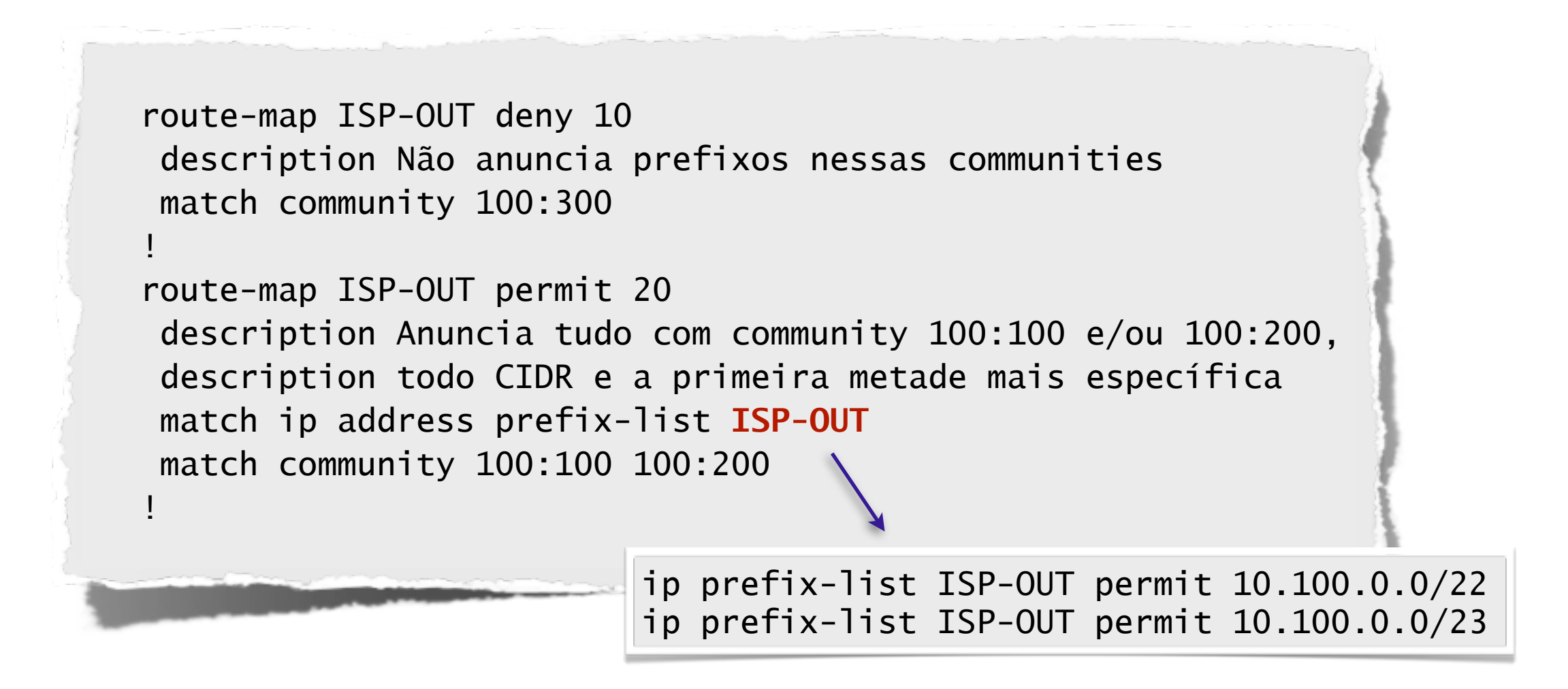

## Política final

- Ordem de preferência de saída: (1) Clientes AS, (2) PTTMetro, (3) Trânsito pelo PTT e (4) ISP de trânsito
- "Balanceamento" de entrada: metade do CIDR por cada provedor de trânsito e blocos mais específicos pelo PTT
- Redundância entre os dois provedores de trânsito

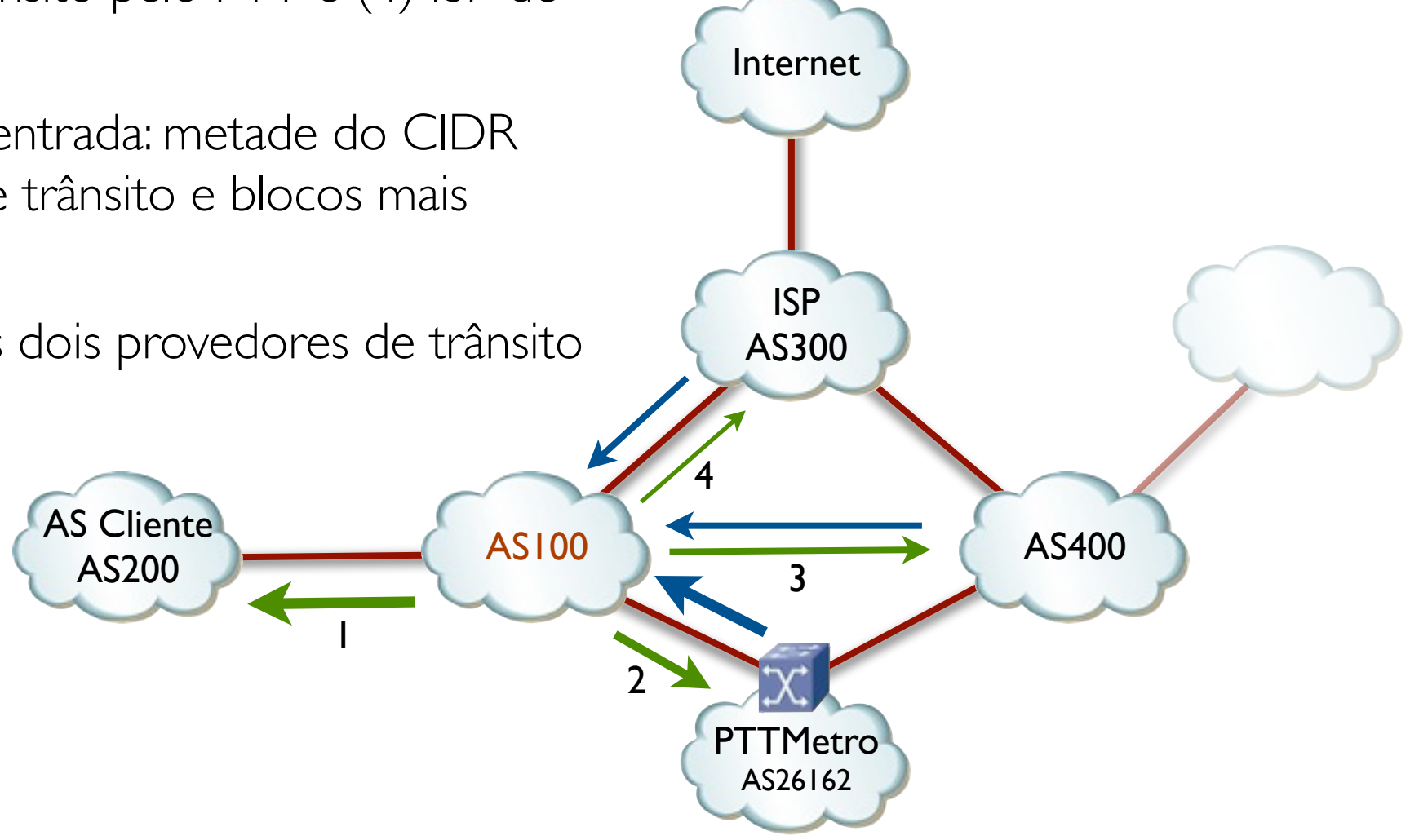

## Considerações finais

- Casos especiais
	- Clientes AS que também fazem parte do PTT
	- Peering em múltiplos PTTs
	- Peering IPv6
	- ASN 32 bits
	- Granularidade de anúncios para novos ASs
- Participe do looking-glass!
- Peering DB [https://www.peeringdb.com/](https://www.peeringdb.com)
- Participe do PTT Fórum! [http://pttforum.nic.br/](http://pttforum.nic.br)

#### Perguntas? [lbalbinot@commcorp.com.br](mailto:lbalbinot@commcorp.com.br)